# **Hindi Typing Shortcut Key**

### Kruti Dev 010 ALT Code for symbols & Special Characters in Hindi

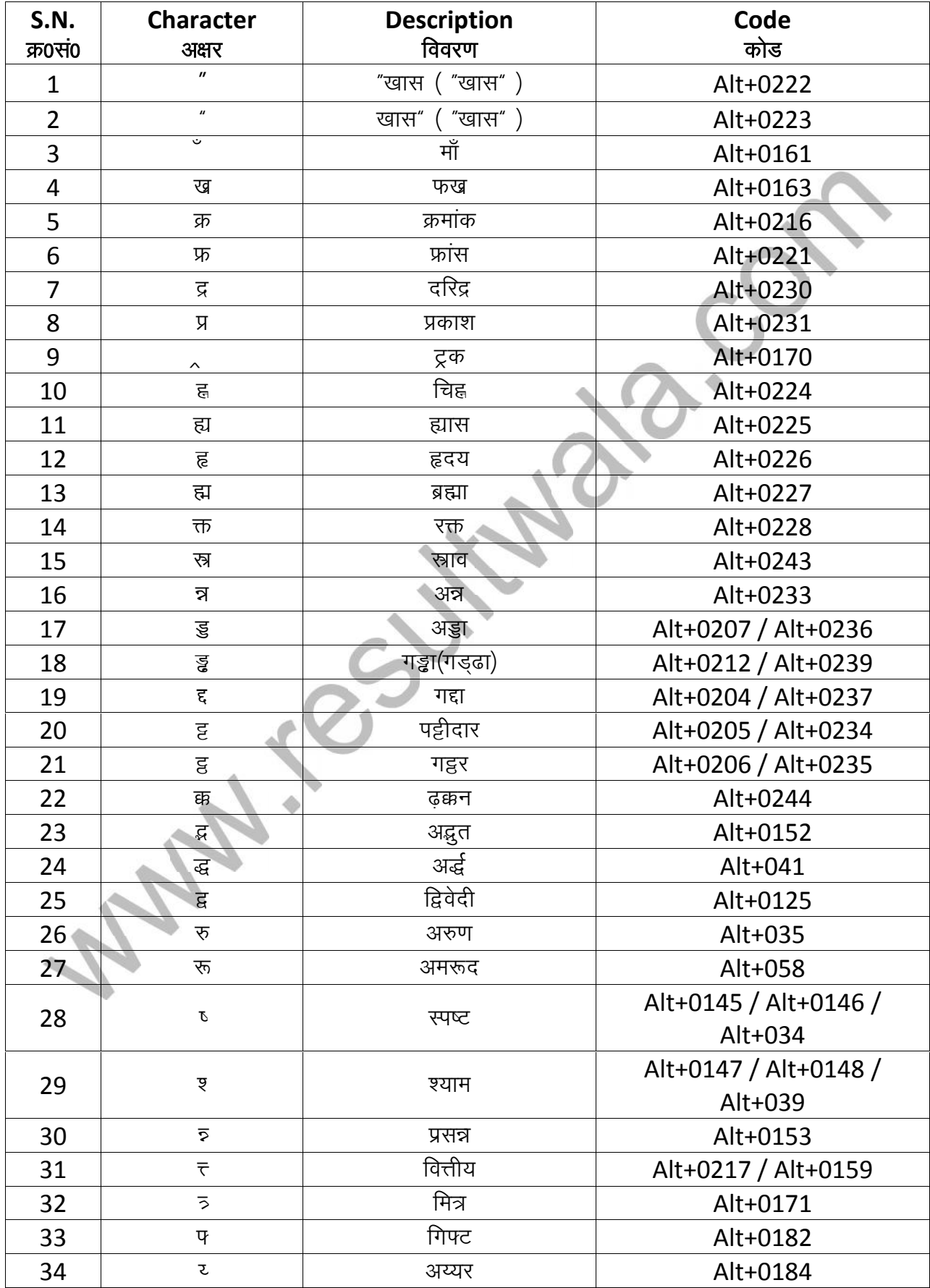

https://www.resultwala.com

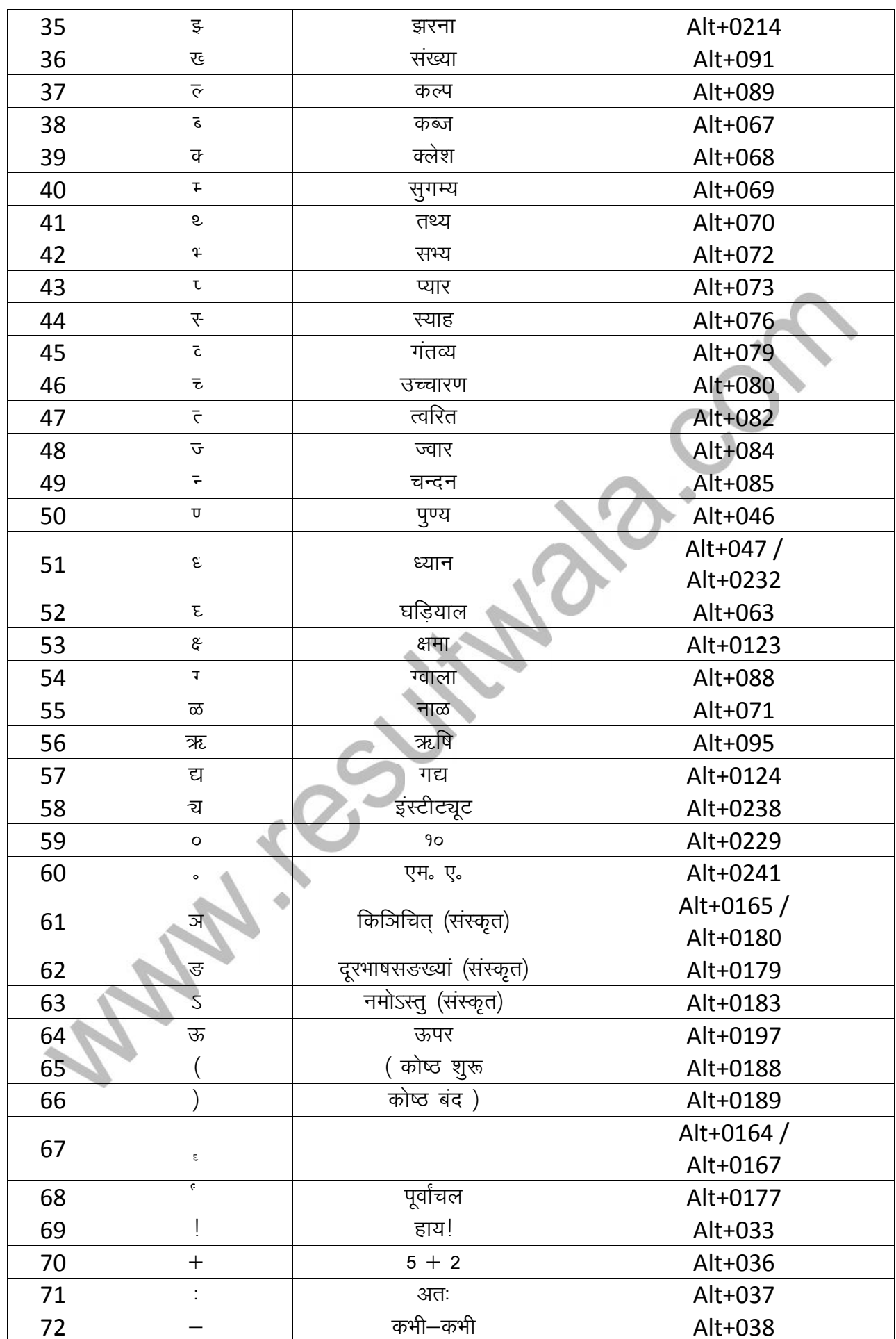

# https://www.resultwala.com/ hindi-typing-shortcut-key

#### https://www.resultwala.com

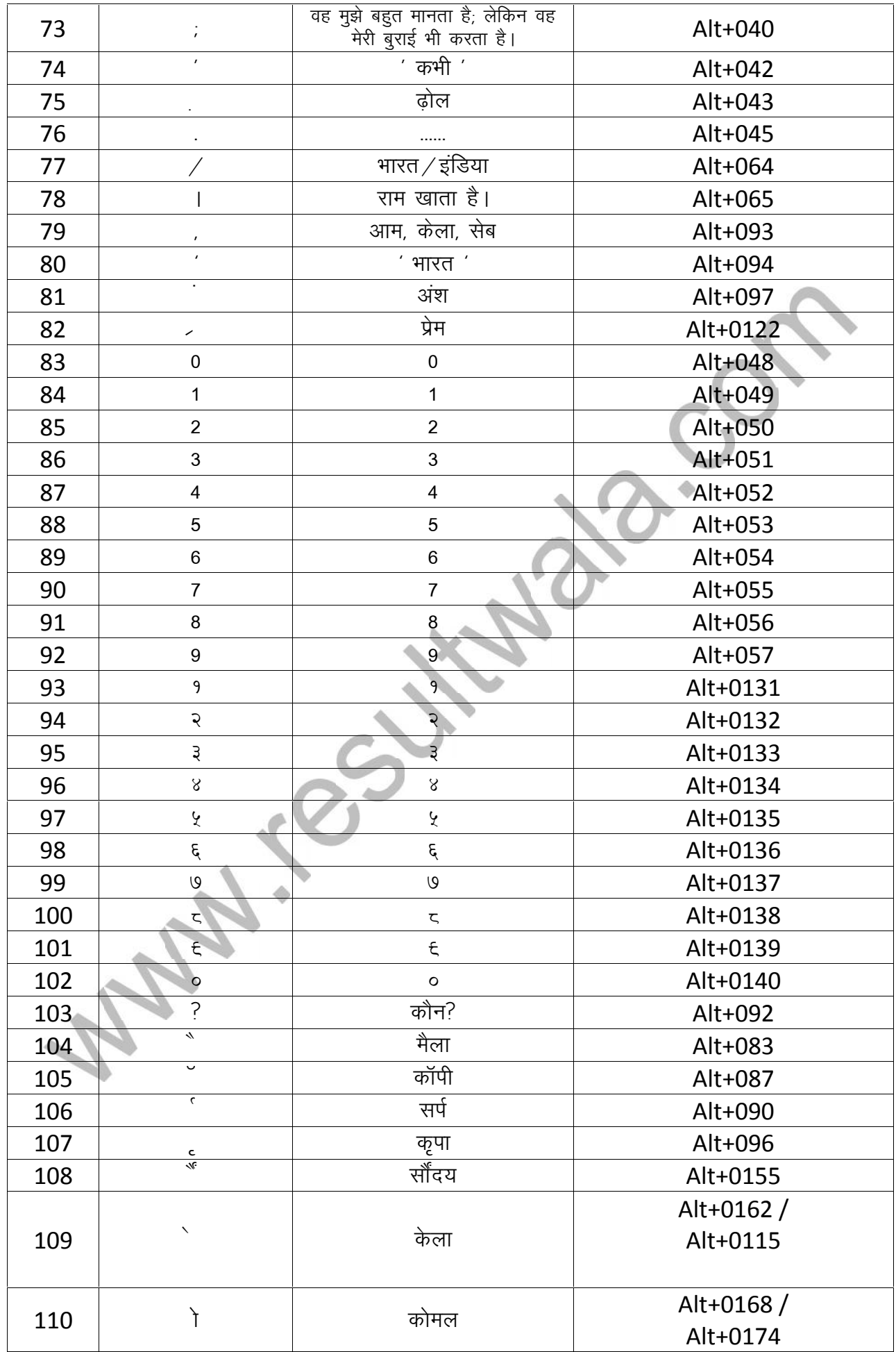

## https://www.resultwala.com/ hindi-typing-shortcut-key

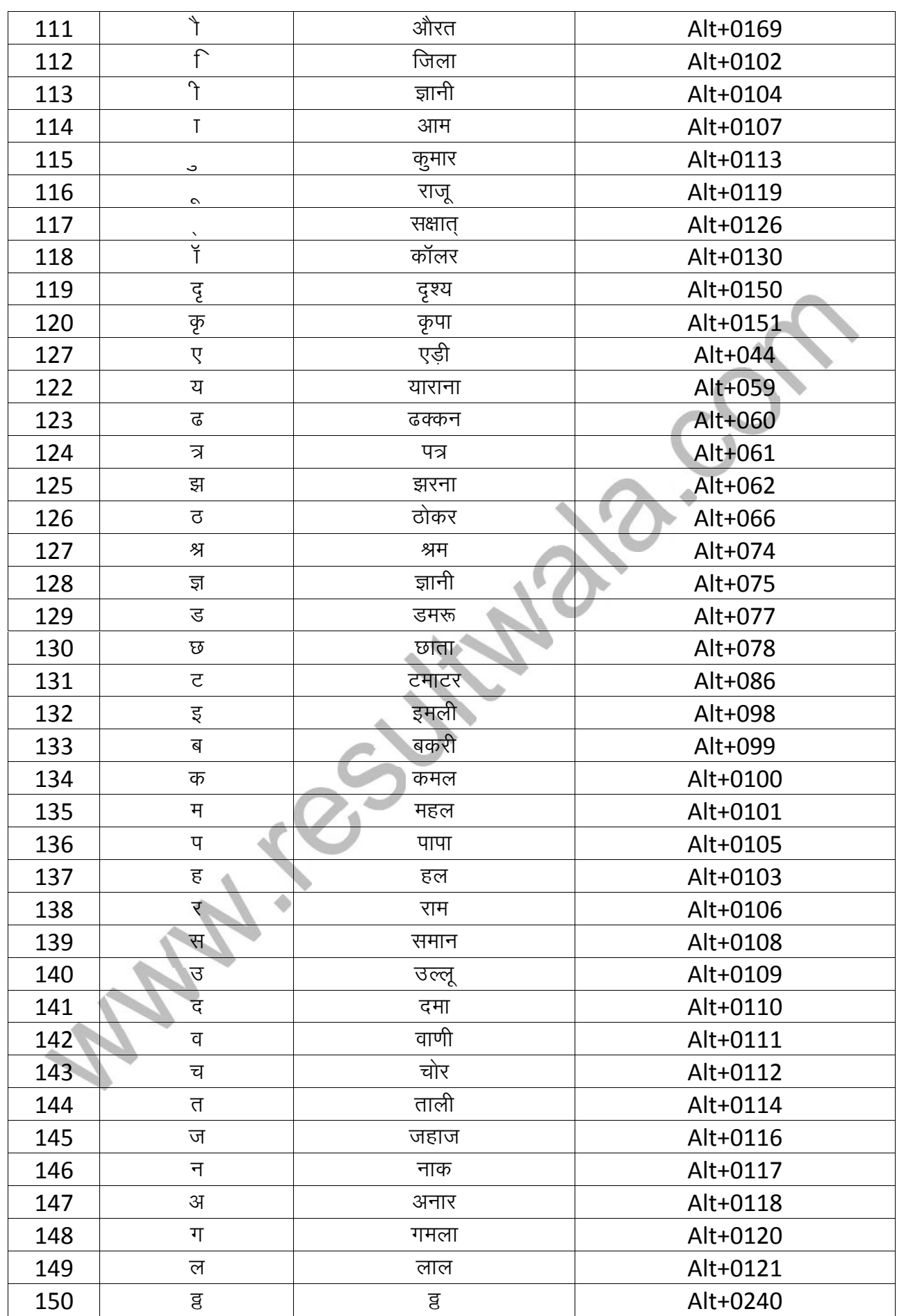

# **https://www.resultwala.com/ hindi-typing-shortcut-key**